**CAD-KAS PDF Split And Merge Crack Serial Key [2022- Latest]**

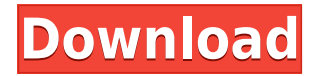

**CAD-KAS PDF Split And Merge Crack+ Free Download [32|64bit] [March-2022]**

CAD-KAS PDF Split and Merge is a tool that allows you to combine, split and merge PDF. The program can extract from a PDF a single pages or a group of pages just as easily. It is also possible to save every page inside a separate PDF or to combine multiple PDF into one big PDF file. You can change the order of the pages as you like.You can also remove existing pages with one click. You are able to edit the meta information like author, title, copyright etc. too or to encrypt the pdf

file and activate or deactivate limitations for printing or copying. CAD-KAS PdfToWord is a tool that can easily convert the documents into Microsoft Word Documents and vice versa. It can even support to convert PDF documents to text or images, which can be used as a picture and document. It can also be used to convert word to PDF. This software is also a tool that can help you to combine different documents to a single document, e.g. create a document which combines all Word documents, PDF documents, Excel

documents or images etc. CAD-KAS PdfToWord is a tool that can easily convert the documents into Microsoft Word Documents and vice versa. It can even support to convert PDF documents to text or images, which can be used as a picture and document. It can also be used to convert word to PDF. This software is also a tool that can help you to combine different documents to a single document, e.g. create a document which combines all Word documents, PDF documents, Excel documents or images etc. CAD-KAS PdfToPptX is a

tool that converts PDF files to PowerPoint presentations, PPTX files. You can convert the PDF documents into Microsoft PowerPoint presentations and save it into multiple PowerPoint files. It can also be used to convert PowerPoint to PDF. This software allows you to combine multiple PowerPoint presentations into a single PowerPoint file. It can help you to combine various PowerPoint presentations into a single PowerPoint file. CAD-KAS PdfToPptX is a tool that converts PDF files to PowerPoint presentations, PPTX files. You can convert

the PDF documents into Microsoft PowerPoint presentations and save it into multiple PowerPoint files. It can also be used to convert PowerPoint to PDF. This software allows you to combine multiple PowerPoint presentations into a single PowerPoint file. It can help you to combine various PowerPoint presentations into a single PowerPoint file. CAD-KAS

**CAD-KAS PDF Split And Merge Crack+ [Latest] 2022**

## CAD-KAS PDF Split and Merge Full Crack is a tool

that allows you to combine, split and merge PDF. The program can extract from a PDF a single pages or a group of pages just as easily. It is also possible to save every page inside a separate PDF or to combine multiple PDF into one big PDF file. You can change the order of the pages as you like. You are able to edit the meta information like author, title, copyright etc. too or to encrypt the pdf file and activate or deactivate limitations for printing or copying. Rinzo XML Editor Help File: Introduction Use the PDF Wizard to create a PDF file from your current

document. Use the PDF Wizard in two steps: a) You can choose between the standard options to create a PDF file, or you can use the new options: b) If you choose the new options, you must complete your work in the second step. For example, you can choose to create a PDF file with all the text in a single page or you can create a file with the data in multiple pages. For more information, see the "About this document" section in the PDF Wizard. You can use the PDF Wizard to create a PDF file from multiple documents. PDF Wizard section 1) Document

pages You can create a PDF file from your current document. Use the PDF Wizard in two steps: a) You can choose between the standard options to create a PDF file, or you can use the new options: b) If you choose the new options, you must complete your work in the second step. For example, you can choose to create a PDF file with all the text in a single page or you can create a file with the data in multiple pages. For more information, see the "About this document" section in the PDF Wizard. You can use the PDF Wizard to create a PDF file from

multiple documents. For more information, see the "About this document" section in the PDF Wizard. 2) Create a PDF file with pages from multiple documents You can use the PDF Wizard to create a PDF file with pages from multiple documents. For more information, see the "About this document" section in the PDF Wizard. 3) How to preview the file You can preview the PDF file to make sure it is correct. You can also see the changes that you have made. For example, you can view the source code of the PDF file, 2edc1e01e8

- Combine multiple PDF documents into one big PDF file - Extract single pages from multiple PDF files - You can remove pages from PDF files and you can order the pages again - You can change the meta information like author, title, copyright etc. too - Decrypt the PDF file and protect it - You can activate or deactivate limitation for printing or copying - Edit the meta information - Edit and encrypt the PDF files - You can resize the PDF files - You can activate or deactivate the password

protection for the PDF file - It is possible to convert multiple files into one PDF file - It is possible to remove pages from PDF files and to combine multiple PDF files into one big PDF file - It is possible to combine PDF files and to split PDF files - You can remove existing pages with one click - You can change the page order and the page position - You can activate or deactivate the password protection for the PDF file - You can order the pages as you like and you can change the page order - It is possible to save every page inside a separate PDF file - You can copy the

PDF files - You can edit the meta information like author, title, copyright etc. too - It is possible to convert multiple files into one PDF file - It is possible to combine PDF files and to split PDF files - It is possible to save every page inside a separate PDF file - You can order the pages as you like and you can change the page order - You can encrypt the PDF files - You can activate or deactivate the password protection for the PDF file - You can encrypt the pages - You can encrypt the meta information - You can edit the meta information like

author, title, copyright etc. too - You can edit the pages - You can edit the meta information - You can edit the pages - You can edit the meta information - You can edit the pages - You can edit the meta information - You can edit the pages - You can edit the meta information - You can edit the pages - You can edit the meta information - You can edit the pages - You can edit the meta information - You can edit the pages - You can edit the meta information - You can edit the pages - You can edit the meta information - You can edit the pages - You can edit the meta

## information - You can edit the pages - You

<https://tealfeed.com/crusader-kings-ii-holy-fury-update-64vvz> <https://techplanet.today/post/constantin-cucos-pedagogiepdf-verified> <https://techplanet.today/post/tafsir-ibnu-abbas-pdf-download-top> <https://techplanet.today/post/solucionario-optaciano-vasquez-g> [https://techplanet.today/post/hirens-bootcd-16-2-rebuild-all-in-one-boota](https://techplanet.today/post/hirens-bootcd-16-2-rebuild-all-in-one-bootable-cd-torrent-hot) [ble-cd-torrent-hot](https://techplanet.today/post/hirens-bootcd-16-2-rebuild-all-in-one-bootable-cd-torrent-hot) <https://tealfeed.com/full-aspel-sae-top-crack-de-zxzro> <https://joyme.io/hauforscanzo> [https://techplanet.today/post/aimbot-for-shellshock-livehttps-scoutmailsc](https://techplanet.today/post/aimbot-for-shellshock-livehttps-scoutmailscom-index301php-k-aimbot-for-shellshock-live-best) [om-index301php-k-aimbot-for-shellshock-live-best](https://techplanet.today/post/aimbot-for-shellshock-livehttps-scoutmailscom-index301php-k-aimbot-for-shellshock-live-best)

**What's New in the?**

## If you need a quality or certified program to merge PDF, to split a PDF or even to extract single PDF pages, CADD-KAS PDF Split and Merge is the right program for you. The program is based on a patented technology from Macro

Minds, which automatically sorts and merges PDF files and optimizes them for search engines. The result is the best print quality and the highest search engine performance. After launching the program you can either choose a file or a folder with PDF files or use the "Search for files" function to search in your hard drive. The program scans all PDF files to create a complete list of PDF files and their meta information. You can then select the PDF files with the files of your choice using a drop down list. By using the "Split" function you can split PDF

files into several files according to page ranges or you can just save one single PDF. By using the "Merge" function you can merge PDF files with the same pages into one single PDF file and even combine PDF files into a big PDF file. You can also sort your PDF files by title or author or by page range etc. and even change the order of the pages inside a PDF. This is especially useful for books or newspapers. The program also supports pages with multiple pages, like a book with pictures. The program offers numerous options to modify the PDF files and to

export them to one of the following formats: txt, csv, html, pdf, ppt, rtf, pps and txt. If you want to keep a single PDF file with a certain page range or want to remove all pages except certain pages, then CADD-KAS PDF Split and Merge is the right program for you. CADD-KAS PDF Split and Merge is a simple and easy to use program. It is free for home and office use. You can either use the trial version for 14 days or buy the full version. Disclaimer CD Downloader Lite is freeware of nature, it is not made for commercial use. We are just sharing them for

personal use. When you are free to use it, please respect the author's work. If you want to use this software commercially, please contact the author and get it verified.Progression of movement disorders in multiple sclerosis. Multiple sclerosis (MS) is a progressive neurological disease of young people. Progression of MS is typically associated with a higher frequency of falls and a reduced capacity to maintain postural balance. The presence of gait and balance impairments may be due to a direct effect of MS lesions on the central

nervous system (CNS) or to secondary effects of disability on walking and balance. Here we have reviewed the current literature concerning the progression of motor, cognitive and visual dysfunction in MS, and the ability of treatments to alter the natural history of the disease

• Supported OS: Win XP / Vista / 7 / 8 / 10 • Processor: Intel Core 2 Duo, AMD Athlon 64 X2, AMD Phenom 1. Select your OS (WIN Xp, WIN Vista, WIN 7, WIN 8, WIN 10) 2. Download the latest(32bits) Windows.exe version(recommended) 3. Install the game according to your OS 4. Install/Uninstall the game according to your OS 5. Update the game according to your OS Note

Related links:

[https://coletandovidas.org/wp-content/uploads/2022/12/Alive\\_Video\\_to\\_F](https://coletandovidas.org/wp-content/uploads/2022/12/Alive_Video_to_Flash_Converter.pdf) [lash\\_Converter.pdf](https://coletandovidas.org/wp-content/uploads/2022/12/Alive_Video_to_Flash_Converter.pdf)

<https://lishn.org/wp-content/uploads/2022/12/adrkas.pdf>

[https://romans12-2.org/particle-fountain-full-version-free-download-upda](https://romans12-2.org/particle-fountain-full-version-free-download-updated-2022/) [ted-2022/](https://romans12-2.org/particle-fountain-full-version-free-download-updated-2022/)

[https://barbers411.com/wp-content/uploads/2022/12/Windows-Embedde](https://barbers411.com/wp-content/uploads/2022/12/Windows-Embedded-POSReady-7-Crack-With-License-Key-Download.pdf) [d-POSReady-7-Crack-With-License-Key-Download.pdf](https://barbers411.com/wp-content/uploads/2022/12/Windows-Embedded-POSReady-7-Crack-With-License-Key-Download.pdf)

<https://swisshtechnologies.com/diagnil-1-4-032-crack-download-win-mac/> <https://homeworks.ng/wp-content/uploads/2022/12/octanimr.pdf>

<https://shobaddak.com/wp-content/uploads/2022/12/madairl.pdf>

[http://powervapes.net/wp-content/uploads/2022/12/iOrgSoft-Zune-Video-](http://powervapes.net/wp-content/uploads/2022/12/iOrgSoft-Zune-Video-Converter.pdf)[Converter.pdf](http://powervapes.net/wp-content/uploads/2022/12/iOrgSoft-Zune-Video-Converter.pdf)

<https://imotisofiaoblast.com/wp-content/uploads/2022/12/gialaug.pdf> [https://dincampinginfo.dk/wp-content/uploads/2022/12/Find-Duplicates-](https://dincampinginfo.dk/wp-content/uploads/2022/12/Find-Duplicates-Crack-Free-X64-Latest2022.pdf)[Crack-Free-X64-Latest2022.pdf](https://dincampinginfo.dk/wp-content/uploads/2022/12/Find-Duplicates-Crack-Free-X64-Latest2022.pdf)